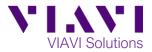

## Quick Card

## Stratasync<sup>™</sup> Assigning a Floating Software Option to the T-BERD 5800

This quick card describes how to assign a floating software option to a T-BERD 5800.

- 1. Open your web browser and go to: <u>http://stratasync.viavisolutions.com.</u>
- 2. Enter your Username and Password to Login to your StrataSync Account.

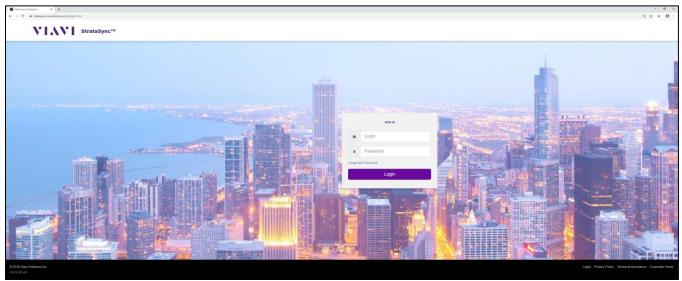

Figure 1: Stratasync Login

3. Click on the Assets menu and select Asset List.

| 11.S            | VI Stratas                                       | ort                  | ×                                |                             |                       |                                  |              |                 |           |              |                       |                  | Account ID 54000105 dates taken by the second by the second by the secon |            |             |                    |                                      |             |
|-----------------|--------------------------------------------------|----------------------|----------------------------------|-----------------------------|-----------------------|----------------------------------|--------------|-----------------|-----------|--------------|-----------------------|------------------|----------------------------------------------------------------------------------------------------|------------|-------------|--------------------|--------------------------------------|-------------|
| ashboard        |                                                  | est ata 👻 🐭 Per      | ople = 🔒 Organizat               | ions + 📰 Work C             | rders + 📄 Reports     | Dicenses                         | a What's New | % Data Exchange | Links     |              |                       |                  |                                                                                                    |            |             |                    |                                      |             |
| Defaul          | Asset List                                       | J                    |                                  |                             |                       |                                  |              |                 |           |              |                       |                  |                                                                                                    |            |             |                    |                                      |             |
| eview   Si      | Import Assets                                    | e view   Schedule I  | Email                            |                             |                       |                                  |              |                 |           |              |                       |                  |                                                                                                    |            |             |                    |                                      |             |
| rent Filters    | Manage Asset Type                                | ew Asset Group: Nor  |                                  |                             |                       |                                  |              |                 |           |              |                       |                  |                                                                                                    |            | O Add Asset | load Report        |                                      |             |
|                 | Lugar France Lugar France Sectors (Construction) |                      |                                  |                             |                       |                                  |              |                 |           |              |                       |                  |                                                                                                    | < .4 Pa    | ge 1 of 2 🕨 |                    |                                      |             |
| orite Views     | Manage Templates                                 | Asset class          |                                  | Model                       | Unique ID             | Serial No                        | Tech ID      | Tech First      | Tech Last | Asset Status |                       |                  |                                                                                                    | SW Options | HW Options  | Firmware Enforced  | HW Version Test data                 |             |
| Saved view      | Manage Asset Options                             | Asset class          | Asset Type                       | Model                       | Unique ID             | Senai No                         | lech IU      | Name            | Name      | Asset Status | Last Sync I<br>Status |                  | Template<br>status                                                                                                    | SW Options | HW Options  | Firmware Entorced  | count                                |             |
| ut View         |                                                  |                      |                                  |                             |                       |                                  |              |                 |           |              | •                     |                  |                                                                                                    |            |             |                    |                                      |             |
| ared views      | 1                                                | Syncable             | T-BERDIMTS 5800                  | T-BERD5800                  | T-BERD5800_AMDF004    |                                  | 430600       | Dave            | Baker     | Active       | CK                    | 4/4/14 10:54 AM  |                                                                                                    | 46         |             | V5.1               | 001                                  | 242         |
|                 |                                                  | Syncable             | T-BERDIMTS 5800                  | T-BERD5800                  | T-BERD5800_AMDF008    |                                  | 697635       | Philip          | Kazakov   | Active       | CK                    | 3/12/14 8:20 AM  |                                                                                                    | 33         |             | V4.2               | 001                                  | 64          |
| w the view list | 10                                               | Syncable             | T-BERDIMTS 5800                  | MT55800                     | MT55800_WMDC01349     |                                  | 033833       | Fabio           | Marchiari | Active       | CK                    | 3/14/14 9/35 AM  | None                                                                                                    | 15         |             | V5.1               | 001                                  | 343         |
|                 |                                                  | Syncable             | T-BERDIMTS 5800                  | MT55800                     | MT55800_AMDC00841     |                                  | 033833       | Fabio           | Marchieri | Active       | CK                    | 7/17/15 11:22 AM |                                                                                                    | 32         |             | BERT V7.0          | 008                                  | 222         |
|                 |                                                  | Syncable             | OneExpert CATV<br>OneExpert CATV | ONK-620                     |                       | RRQA0054951248<br>RRQA0041560004 | 790853       | Sleve           | HI        | Active       | Upgrade Needed        | 5/1/19 2:42 PM   |                                                                                                    | 9          | 6           | 3.14.9             | 22078732-002_004                     | 56          |
|                 |                                                  | Syncable             | OneExpert CATV module            |                             |                       | RRQP0053360255                   | 790863       | Steve           | HI        | Active       | CK                    | 12/14/16 3:06 PM |                                                                                                    | 15         | 4           | 3.0.9              | 22078732-002_006<br>22107371-003_009 | 14          |
|                 |                                                  | Syncable             |                                  | T-BERD 5000 V2              | T-BERD5800V2 WMME     |                                  | 430600       | Steve           | Baker     | Active       | OK                    | 4/24/19 7:15 PM  |                                                                                                    | 36         | 4           | BERT V27.0.0. Fb   | 014                                  | 171         |
|                 |                                                  | Module               | T-BERDIMIS 5800 V2               | 1-8ERD 5800 V2<br>4146 QUAD |                       | 21672                            | 430600       | Dave            | Baker     | Active       | UK                    | 4/24/19 /:10 PM  | None                                                                                                    | 30         |             | BERT \$27.0.0, H0  | 23                                   | 1/1         |
|                 |                                                  | Module               |                                  | 4138 FMP265                 |                       | 00252                            | 430900       | Dave            | Baker     | Active       |                       |                  |                                                                                                    |            | 3           |                    | 14                                   |             |
|                 |                                                  | Syncable             | FiberChek                        | FiberChek                   | FiberChek K1916-9100- |                                  | 430600       | Dave            | Baker     | Active       | OK                    | 3/29/19 8/26 PM  |                                                                                                    | 0          |             | 2.0.846.3237       |                                      | 13          |
|                 |                                                  | Syncable             | FiberChek                        | P5000                       | P5000_F0216-8745-1305 |                                  | 430600       | Dave            | Baker     | Active       | CK                    | 3/20/19 9:14 PM  |                                                                                                    | 0          |             | 2.0.273.3264       |                                      | 2           |
|                 |                                                  | Syncable             |                                  | T-BERD 2000 V2              | T-BERD 2000 V2_EBAK   |                                  | 430600       | Dave            | Baker     | Active       | CK                    | 3/28/19 10:44 PM | None                                                                                                    | 1          | 2           | Ste-Core. 184631,S | 3                                    | 8           |
|                 |                                                  | Module               | T-BERD/MTS module                | 20TSPM                      |                       | 13748                            | 430600       | Dave            | Baker     | Active       |                       |                  |                                                                                                    | 0          | 2           |                    | 1                                    |             |
|                 | - H                                              | Module               | T-BERD/MTS module                | 4135 MA3FCO                 | 4135 MA3FCO_01729     | 01729                            | 430600       | Dave            | Baker     | Active       |                       |                  |                                                                                                    | 0          | 6           |                    | 10                                   |             |
|                 | - L                                              |                      |                                  |                             |                       |                                  |              |                 |           |              |                       |                  |                                                                                                    |            |             |                    |                                      |             |
|                 | - I.                                             | Viewing 20 record(s) |                                  |                             |                       |                                  |              |                 | Page Size | 16 -         |                       |                  |                                                                                                    |            |             |                    | 14 d B                               | ge 1 of 2 🕨 |

Figure 2: Asset List

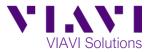

- 4. Filter the assets using the Asset Type, First Name or Last Name column.
- 5. Check the box on the left side of that asset that needs the Floating Option.

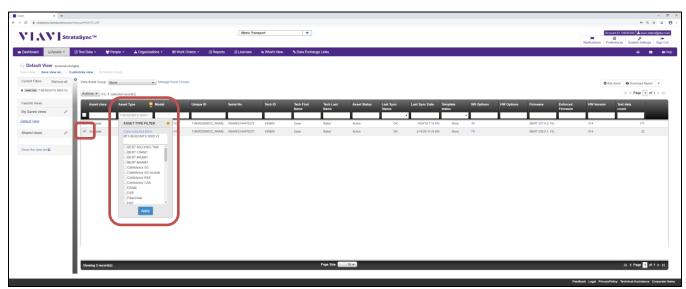

## Figure 3: Asset Type Filter

6. Go to Actions > Options > Floating Options.

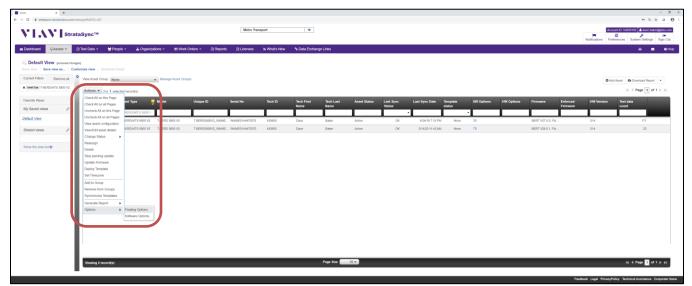

Figure 4: Actions drop down menu

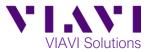

- 7. In the Floating Options pop up window, click the **Assign** checkbox for the desired option and enter the **Duration** of the license.
- 8. Click Done, Next, and Deploy.

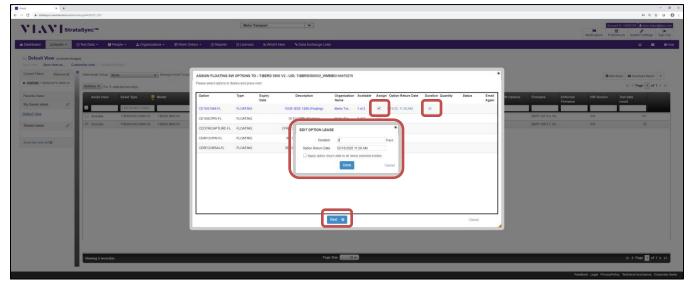

Figure 5: Assign Floating Software Option

- 9. Sync the T-BERD to StrataSync to download the license.
- 10. Reboot the T-BERD to activate the license.